# **Ammissione ai Corsi di Studio in Ingegneria**

### **Università di Trieste**

## **Dipartimento di Ingegneria e Architettura (DIA)**

#### **Test TOLC-I IN PRESENZA e TOLC@CASA**

Il TOLC-I è un test informatizzato, svolto quest'anno in due modalità: su un personal computer messo a disposizione dall'Università di Trieste (IN PRESENZA) o a casa con strumenti informatici propri (TOLC@CASA).

Le sessioni del test in presenza si svolgono nei laboratori informatici dell'Università di Trieste. I candidati devono presentarsi alle prove obbligatoriamente muniti di un documento di identità valido (è consigliato inoltre venire alla prova con una penna e dei fogli bianchi di carta per eventuali calcoli di supporto alle risposte).

Il test TOLC può essere eseguito in qualsiasi Ateneo

#### **Struttura del TOLC-I**

Il TOLC-I consiste di 50 quesiti a risposta multipla, più 30 quesiti sulla lingua inglese. La prova ha una durata totale di un'ora e cinquanta minuti più quindici minuti dedicati all'inglese ed è così strutturata:

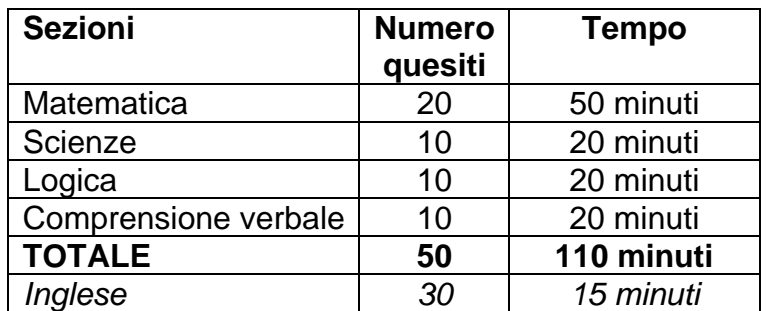

I punteggi sono attribuiti nelle quattro prime sezioni con la seguente modalità: 1 punto per ogni risposta corretta, −1/4 di punto per ogni risposta errata, 0 punti per ogni risposta non data. Invece per la sezione dedicata all'inglese si ha 1 punto per ogni risposta corretta e 0 punti per ogni risposta errata o non data.

Ai fini dell'iscrizione ai Corsi di Studio d'Ingegneria dell'Università di Trieste, un candidato supera il TOLC-I se ottiene un punteggio complessivo non inferiore a 18 punti (senza l'inglese), conteggiato secondo le modalità sopra descritte. Al di sotto della soglia di 18 punti, il candidato può ripetere il test informatizzato in un'altra sessione erogata da qualsiasi corso di laurea che adotti il test TOLC-I.

I candidati che non avessero ottenuto un punteggio superiore o uguale a 18, potranno comunque iscriversi a un qualunque corso di laurea in Ingegneria con un debito formativo. Il debito formativo consiste nel poter iscriversi al secondo anno di corso solo a condizione di aver superato l'esame di Geometria o, in alternativa, l'esame di Analisi matematica I.

La parte del test per la lingua inglese sarà utilizzata per una auto-verifica in ingresso della preparazione relativa alla lingua. Non è prevista una soglia per la sufficienza/insufficienza della prova.

Maggiori dettagli sulla prova e sul programma adottato per la compilazione delle domande si trovano sulla pagina: [http://www.cisiaonline.it/area-tematica-tolc-cisia/home-tolc](http://www.cisiaonline.it/area-tematica-tolc-cisia/home-tolc-generale/)[generale/](http://www.cisiaonline.it/area-tematica-tolc-cisia/home-tolc-generale/)

Per essere ammessi a sostenere il TOLC-I, i candidati devono completare la procedura di iscrizione online alla pagina [http://tolc.cisiaonline.it/studenti\\_tolc/user\\_test\\_tolc.php,](http://tolc.cisiaonline.it/studenti_tolc/user_test_tolc.php) dopo di che sarà possibile iscriversi alla prova TOLC-I prescelta. La quota di partecipazione è pari a € 30,00 non rimborsabili. Per le iscrizioni nell'anno accademico 2023/2024, sono validi i test TOLC-I sostenuti nel 2022 e nel 2023 e non utilizzati per l'iscrizione a un qualsiasi corso di laurea. In presenza di più test sostenuti, verrà preso in considerazione il primo test con punteggio positivo.

Gli studenti con disabilità e/o con DSA, successivamente alla registrazione al TOLC-I, dovranno completare la domanda relativa ai servizi richiesti presso la sede di Trieste almeno 10 giorni prima del test, per concordare i supporti specifici necessari, secondo quanto previsto dalle normative vigenti. I recapiti degli Uffici dei Servizi d'Ateneo sono: [disabili.dsa@units.it,](mailto:disabili.dsa@units.it) tel: 040 558 2570/7663.

In caso di difficoltà nel portare a termine la procedura di iscrizione al TOLC-I, si prega di contattare direttamente il CISIA ai seguenti recapiti:<http://helpdesk.cisiaonline.it/> - Fax: 050.784.68.68**.**